## **COMBINING QUERIES IN SQL USING THE UNION OPERATOR**

Khaidarova S.

Candidate of Technical Sciences, Associate Professor of Kokand State Pedagogical Institute Republic of Uzbekistan

**ANNOTATION.** This article discusses methods for creating combined queries in SQL language and using the Union operator in it.

**Keywords and expressions:** SQL language, UNION and UNION ALL operators, WHERE clause and SELECT statement.

## **SQL DA SO'ROVLARNI UNION OPERATORI YORDAMIDA BIRLASHTIRISH**

Xaydarova S., t.f.n., dotsent Qo'qon Davlat Pedagogika Instituti O'zbekiston Respublikasi

**ANNOTATSIYA.**Ushbu maqolada SQL tilida birlashtirilgan so'rovlar yaratish va unda UNION operatoridan foydalanish usullari ko'rib chiqilgan.

**Tayanch so'z va iboralar:** SQL tili, UNION va UNION ALL operatorlari, WHERE konstruktsiyasi va SELECT instruktsiyasi.

Hozirgi paytda ma'lumotlar bazasining eng keng tarqalgan modeli bu relyatsion modeldir. Relyatsion ma'lumot bazalari ma'lumotlarni jadvallarga joylash va jadvallar orasida mos bog'liqliklarni, ya'ni, munosabatni (relyatsiyani) o'rnatishga asoslangan.

SQL – bu strukturalashgan so'rovlar tilining (Structured Query Language) qisqartirilgan nomlanishi bo'lib, SQL foydalanuvchining ma'lumotlar bazasi bilan o'zaro aloqasini tashkil etish uchun qo'llaniluvchi tildir. SQL faqat relyatsion deb nomlanuvchi bir turdagi ma'lumotlar bazasi bilan ishlaydi.

O'zbekistonda uzluksiz ta'lim tizimida SQL tili va uni o'qitish masalalari E.S.Babajanov, S.Xaydarova va boshqa olimlarning qator ilmiy ishlarida ko'rib <span id="page-1-2"></span>chiqilgan. SQL tili va uning tarkibi, SQL tilining tarixi<sup>[1](#page-1-1)</sup>, SQL tilining imkoniyatlari va qoʻllanilishi<sup>[2](#page-1-3)</sup> haqida ma'lumotlar keltirilgan.

SQL da so'rovlar UNION operatori yordamida birlashtiriladi, bu operator SELECT instruktsiyasidan ko'p marta foydalanish orqali yagona natija olish imkonini beradi. Bu operatordan foydalanish juda oddiy. Buning uchun har bir SELECT instruktsiyasi orasiga UNION kalit so'zini qo'shish kifoya.

Misol ko'raylik. Faraz qilaylik, bizga Illinoys, Indiana va Michigan shtatidagi barcha mijozlar haqidagi ma'lumotlarni o'z ichiga olgan hisobotni olish kerak bo'lsin (Customers jadvali).

<span id="page-1-0"></span>Customers jadvali

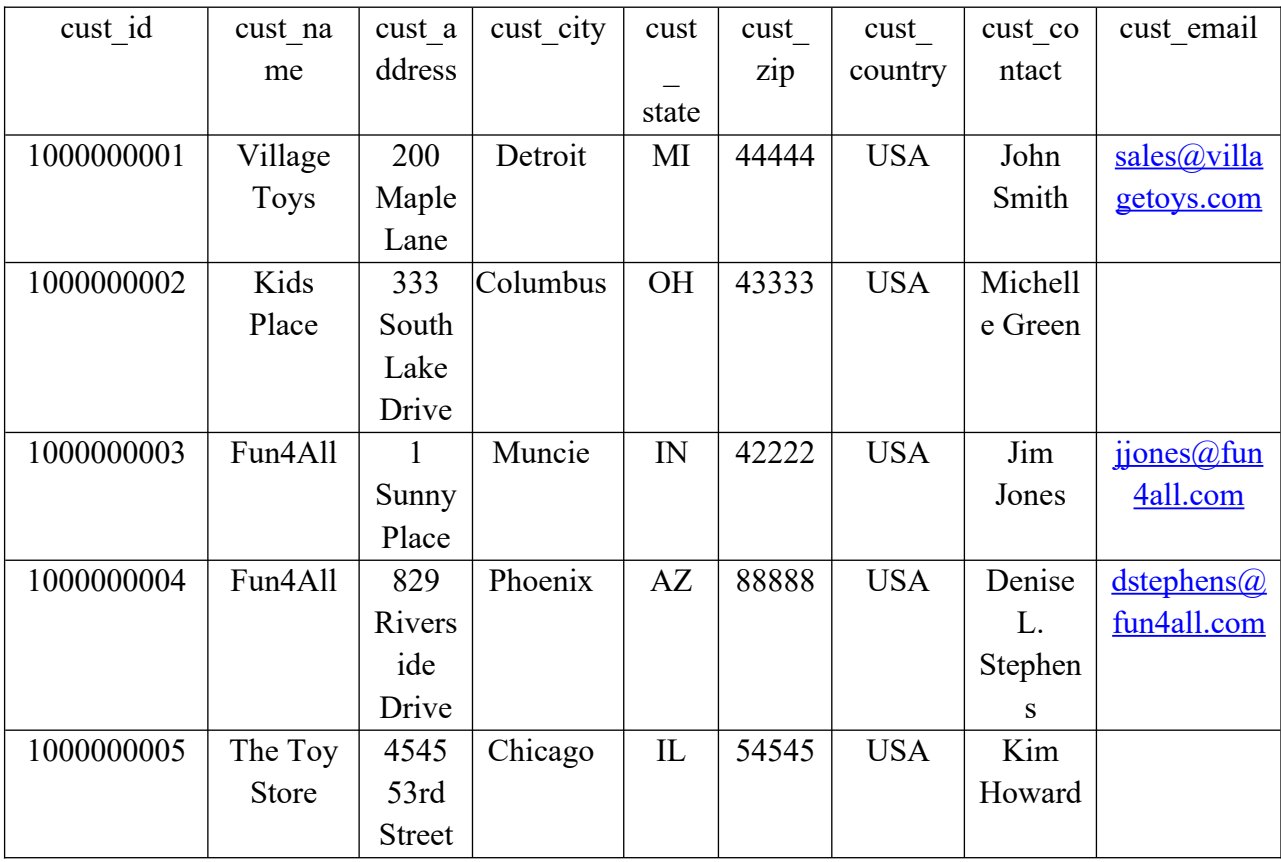

Bu hisobotga siz shtati qanday bo'lishidan qat'iy nazar nomi Fun4All bo'lgan mijoz haqidagi ma'lumotlarni ham qo'shmoqchisiz. Bunda albatta bu talablarni bajarish uchun WHERE konstruktsiyasidan foydalansa bo'ladi, lekin bu holda

**"Экономика и социум" №5(120) 2024 www.iupr.ru**

<span id="page-1-1"></span><sup>&</sup>lt;sup>[1](#page-1-0)</sup> E.S.Babadjanov. SQL tili va uning tarkibi. SQL tili tarixi. [https://referat.arxiv.uz/index.php?](https://referat.arxiv.uz/index.php?do=files&op=download&fileid=63504) [do=files&op=download&fileid=63504](https://referat.arxiv.uz/index.php?do=files&op=download&fileid=63504)

<span id="page-1-3"></span><sup>&</sup>lt;sup>[2](#page-1-2)</sup> S.Xaydarova. SQL tili: Imkoniyatlari va qoʻllanilishi. Oʻquv qo'llanma. "Innovatsiya - Ziyo" nashriyoti, 2020, -120 bet.

UNION operatoridan foydalanish qulayroq. Aytib o'tilganidek, UNION operatori SELECT instruktsiyasidan ko'p marta foydalanishni taqozo qiladi, avval biz ularni alohida ko'rib chiqib, so'ngra birlashtiramiz.

1-so'rov quyidagicha bo'ladi:

SELECT cust name, cust contact, cust email

FROM Customers

WHERE cust state IN ( 'IL', 'IN', 'MI') ;

 Bu SELECT instruktsiyasi mijozning shtati IN operatorida ko'rsatilgan Illinoys, Indiana va Michigan shtatlariga tegishli bo'lgan satrlarni chiqarib beradi.

Bu so'rov natijasi quyida keltirilgan:

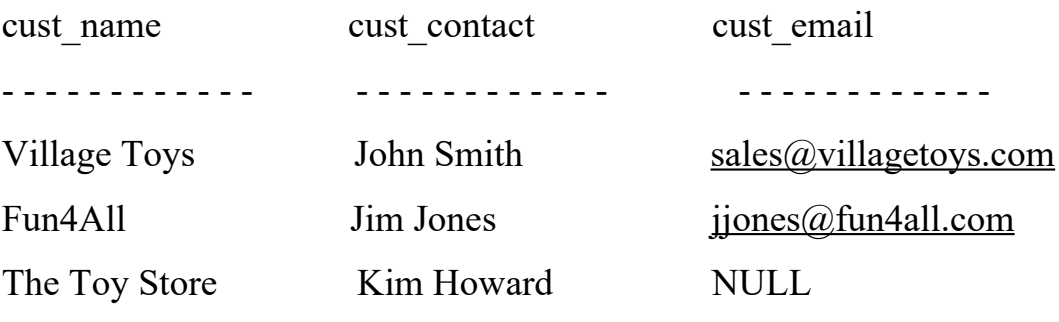

2-so'rov quyidagicha bo'ladi:

SELECT cust name, cust contact, cust email

FROM Customers

WHERE cust\_name = 'Fun4All';

Bu SELECT instruktsiyasi nomi Fun4All bo'lgan mijozga tegishli bo'lgan satrlarni chiqarib beradi.

Bu so'rov natijasi quyida keltirilgan:

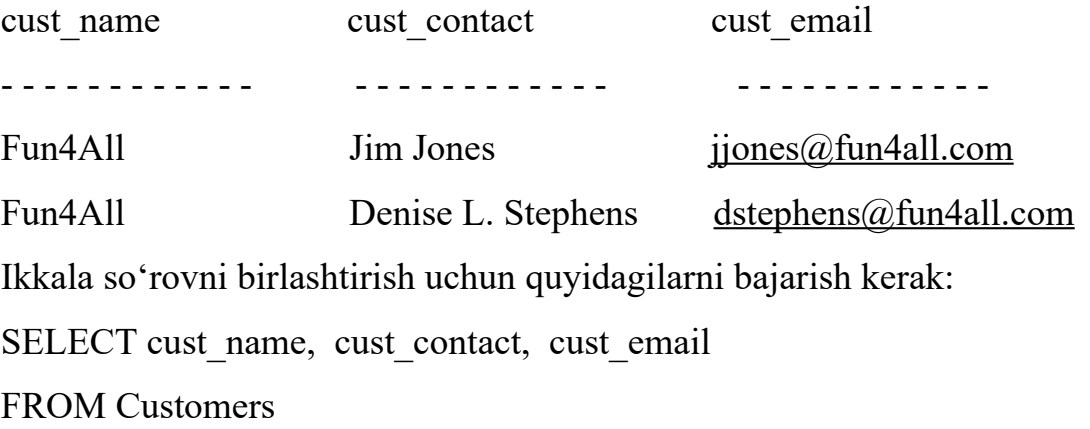

WHERE cust state IN ('IL','IN','MI') UNION SELECT cust name, cust contact, cust email FROM Customers WHERE cust name  $=$  'Fun4All';

 Bu birlashtirilgan so'rov yuqorida keltirilgan birinchi va ikkinchi so'rovlarning biri-biridan UNION kalit so'zi bilan ajratilgan SELECT instruktsiyalarini o'z ichiga oladi.

Bu birlashtiruvchi so'rov natijasi quyidagicha bo'ladi:

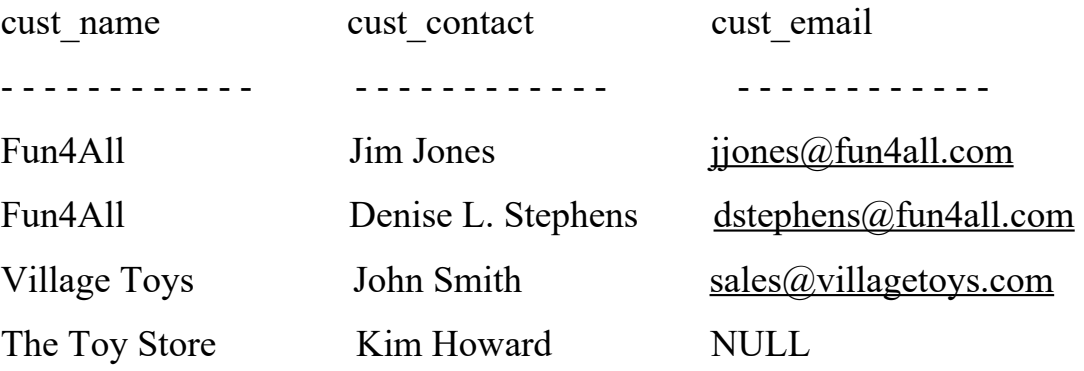

SELECT instruktsiyalari alohida bajarilganda birinchi SELECT instruktsiyasi natija sifatida uchta satrni, ikkinchi SELECT instruktsiyasi esa ikkita satrni chiqarib beryapti. Bu ikki instruktsiya UNION operatori yordamida birlashtirilganda natija sifatida beshta emas, faqat to'rtta satr chiqarib berilyapti. Natijalarga e'tibor bersak, birinchi SELECT instruktsiyasi natijasidagi ikkinchi satr ikkinchi SELECT instruktsiyasi instruktsiyasi natijasidagi birinchi satrda takrorlanyapti.

UNION operatori natijalar to'plamidan takrorlanuvchi satrlarni o'chiradi, bu satr Indiana shtatidan bo'lgan Fun4All nomli mijozga tegishli bo'lgan satr bo'lib, u ikkala SELECT instruktsiyasi tomonidan ham hosil qilingan edi: Fun4All Jim Jones jjones@fun4all.com. UNION operatori yordamida birlashtirilgan so'rov natijasida takrorlanuvchi satr bo'lmaydi va natija unikal satrlardan iborat bo'ladi.

Endi shu so'rovni UNION operatoridan emas, balki WHERE konstruktsiyasidan foydalanib yarataylik:

SELECT cust name, cust contact, cust email FROM Customers WHERE cust state IN ('IL', 'IN', 'MI')

OR cust name  $=$  'Fun4All'; UNION operatori va WHERE konstruktsiyasidan foydalanib yaratilgan birlashtiruvchi so'rovlar natijasi bir xil bo'ladi, lekin bu berilgan misolda ularni taqqoslash shuni ko'rsatdiki, UNION operatorini qo'llash WHERE konstruktsiyasiga nisbatan ko'proq noqulay bo'lishi mumkin.

Keltirilgan jadvallar orqali ma'lumotlar bazasini strukturalashni ko'rgazmali ravishda ko'rsatishga erishildi. Olingan bilimlarni foydalanuvchi o'z shaxsiy bazasini yaratishda qo'llashi mumkin.

## **REFERENCES**

1. Бен Форта. Освой самостоятельно SQL за 10 минут, 4-е изд.: Пер. с англ.—М .: ООО "И.Д. Вильямс", 2014. 288 с.

2. KHAIDAROVA, S. "CREATING SQL QUESTIONS IN RELATIONAL DATABASES." *International Multidisciplinary Journal for Research & Development* 11.02 (2024).

3. Хайдарова, Сапияхон. "Создание SQL-запросов в реляционных базах данных". *Вестник РГГУ. Серия: Информатика. Информационная безопасность. Математика* 3 (2020): 8-19.

4. S.Xaydarova. SQL tili: Imkoniyatlari va qo'llanilishi. O'quv qo'llanma. "Innovatsiya - Ziyo" nashriyoti, 2020, - 120 bet.

5. Хайдарова, С. "APPLICATION OF SOL LANGUAGE IN CLIENT-SERVER TECHNOLOGY." *Экономика и социум* 5-2 (2021): 1097-1101.

6. Khaidarova, S. "Sql-expressions That Manage Transactions." *JournalNX*: 307-310.

7. Pulatov, Sh, and S. Khaidarova. "CREATING SQL-SUB QUERIES IN RELATIONAL DATABASES." 湖南大学学报 *(*自然科学版*)* 50.12 (2023).

8. Хайдарова С. "СОЗДАНИЕ SQL-ЗАПРОСОВ В РЕЛЯЦИОННЫХ БАЗАХ ДАННЫХ." *Экономика и социум* 11-1 (114) (2023): 1078-1082.